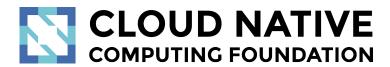

# Jaeger Project Deep Dive

Annanay Agarwal (Grafana) Pavol Loffay (Traceable.ai) Yuri Shkuro (Facebook)

KubeCon + CloudNativeCon NA 2020 Virtual Thu, Nov 19 • 2:55 pm - 3:30 pm

### About

- Yuri Shkuro (<a href="https://github.com/yurishkuro">https://github.com/yurishkuro</a>)
  - Software engineer
  - Maintainer of Jaeger, OpenTracing, OpenTelemetry
  - Author of "<u>Mastering Distributed Tracing</u>" book

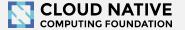

## Agenda

- Observability and tracing
- Jaeger features
- Jaeger architecture
- Sampling
- Jaeger and OpenTelemetry
- Jaeger on Kubernetes

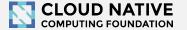

### About

- Annanay Agarwal (<a href="https://github.com/annanay25">https://github.com/annanay25</a>)
  - Software developer at Grafana Labs
  - Contributor to Jaeger and OpenTelemetry projects

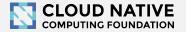

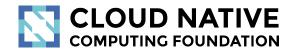

What is Tracing & Why?

Concepts and terminology

# BILLIONS of times a day!

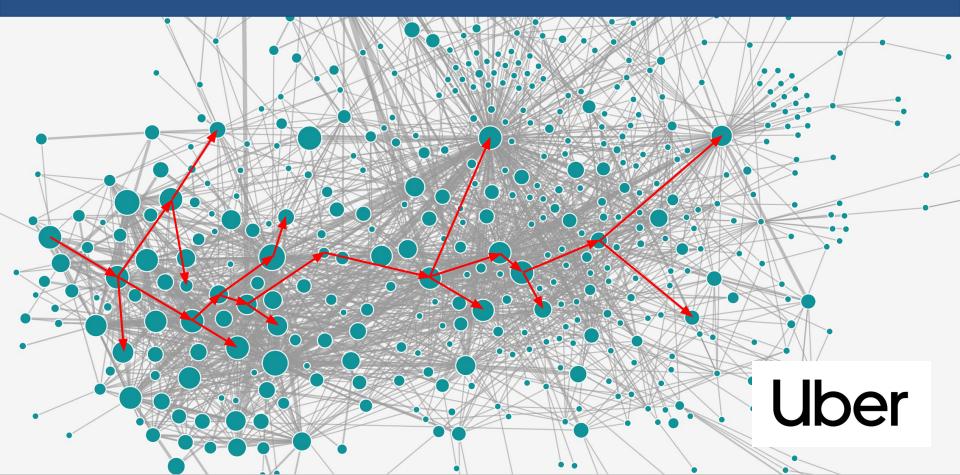

### Metrics

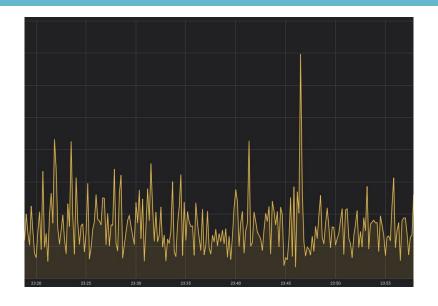

http\_request\_duration\_sec{"app=ice-cream-shop"} 10s

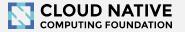

## Metrics - Cardinality

```
http_request_duration_sec{"app=ice-cream-shop"
datacenter="us-central", env="production",
service="cart-manager", path="/api/order",
func_name="my-func"} 6s
```

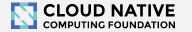

## Logs - stack trace?

Logs are a mess: concurrent requests, multiple hosts, impossible to correlate.

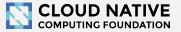

## Monitoring tools must tell stories!

Do you like debugging without a stack trace?

We need to monitor distributed transactions

⇒ distributed tracing!

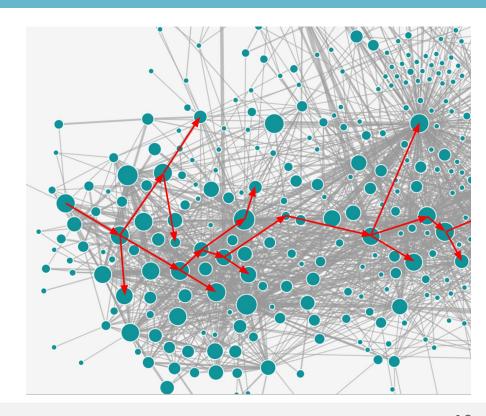

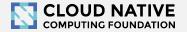

# Context Propagation & Distributed Tracing

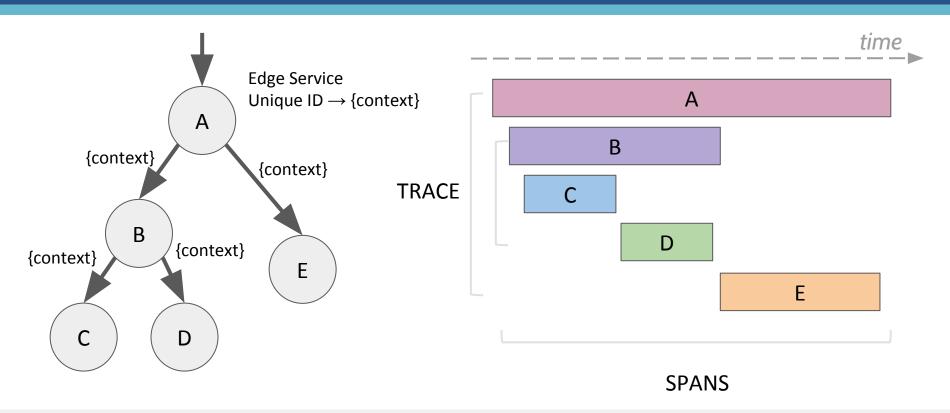

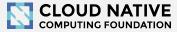

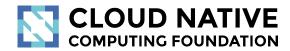

Let's look at some traces

http://bit.do/jaeger-hotrod

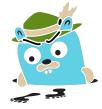

# Service dependencies diagram

Jaeger UI Lookup by Trace ID... Search Compare Dependencies

Force Directed Graph DAG

About Jae

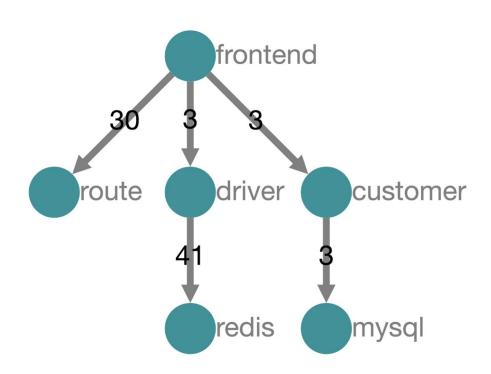

#### **Transitive Service Graphs**

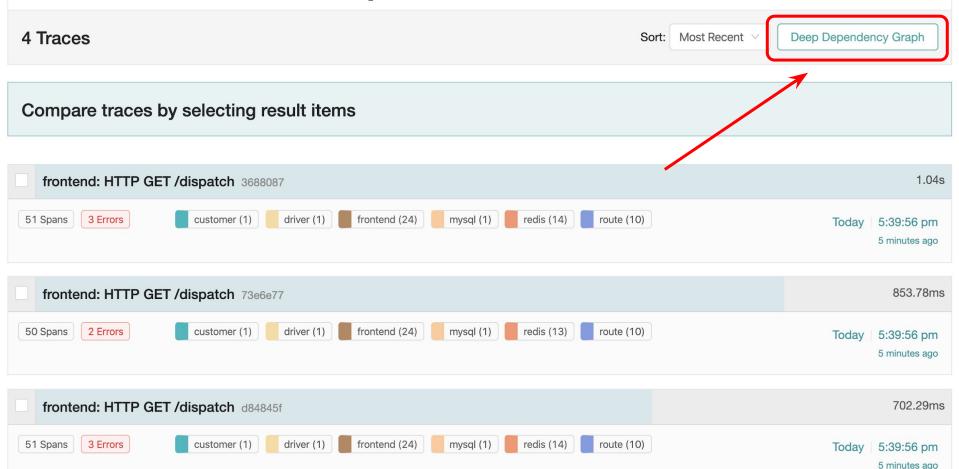

### **Transitive Service Graphs**

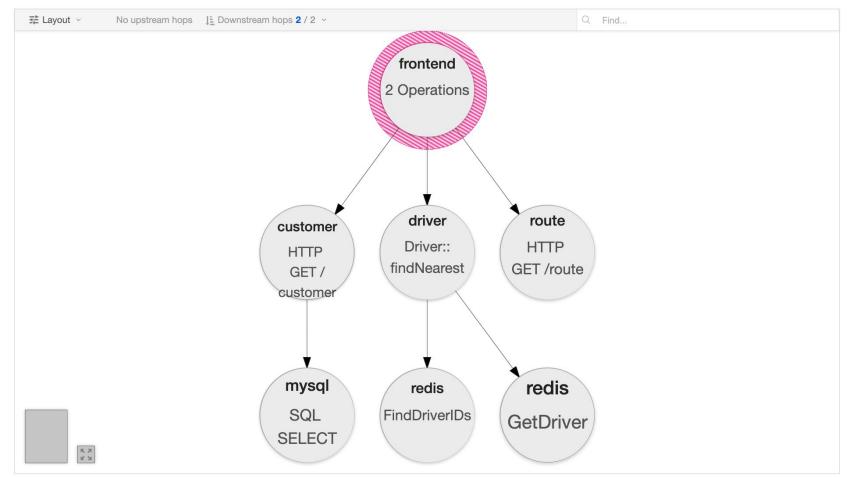

#### **Trace timeline**

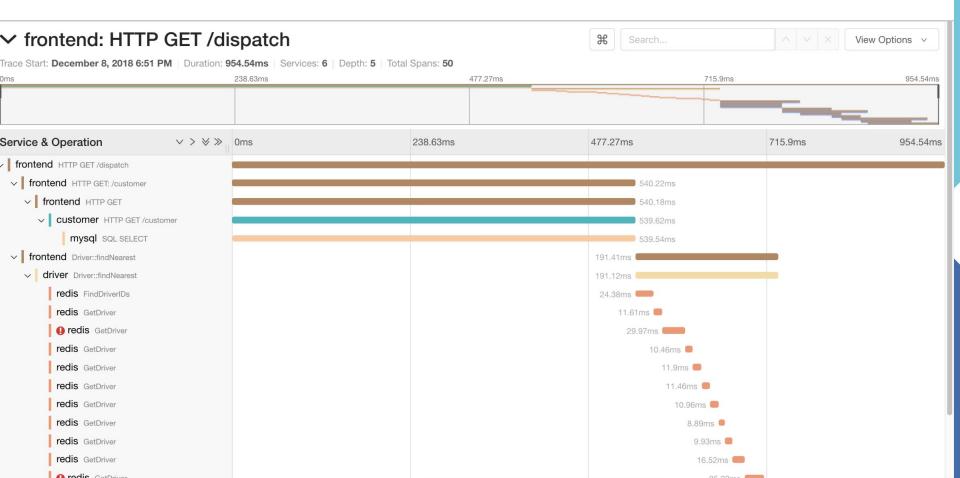

#### Trace timeline – Parent → Child → Grandchild

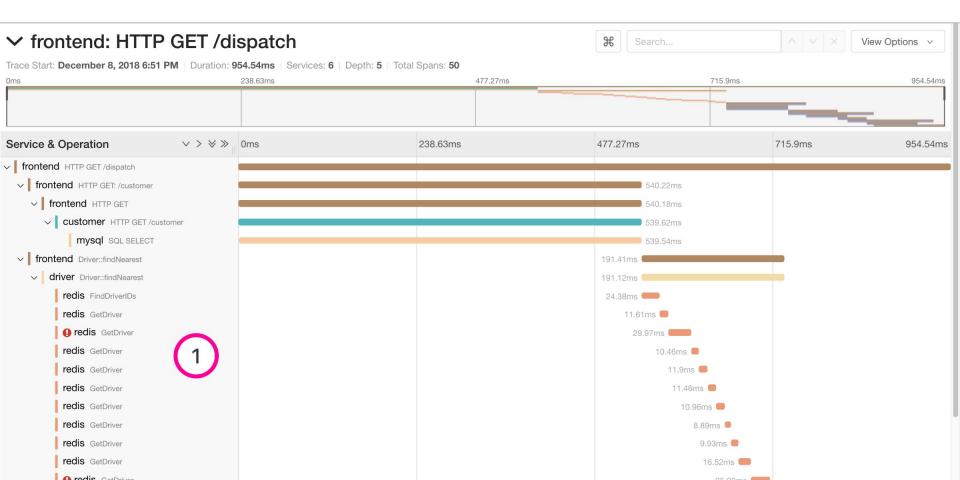

#### Trace timeline – Time + Mini-map

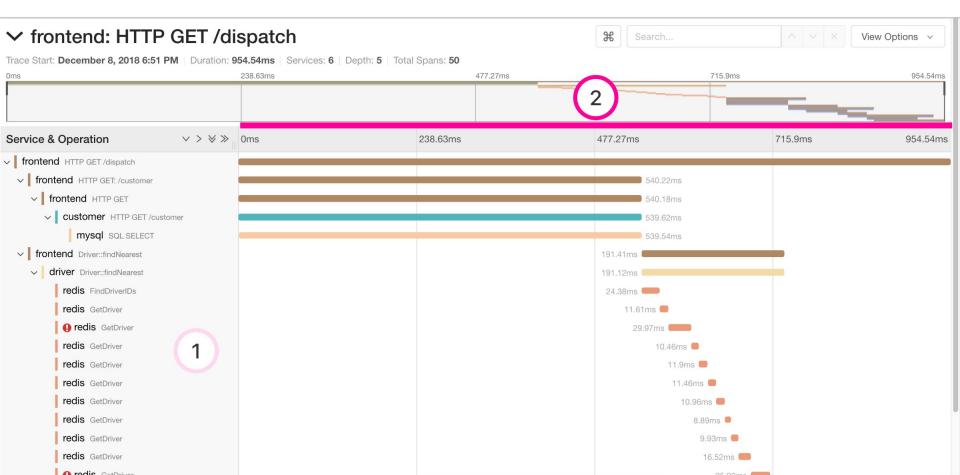

### Trace timeline – A blocking operation

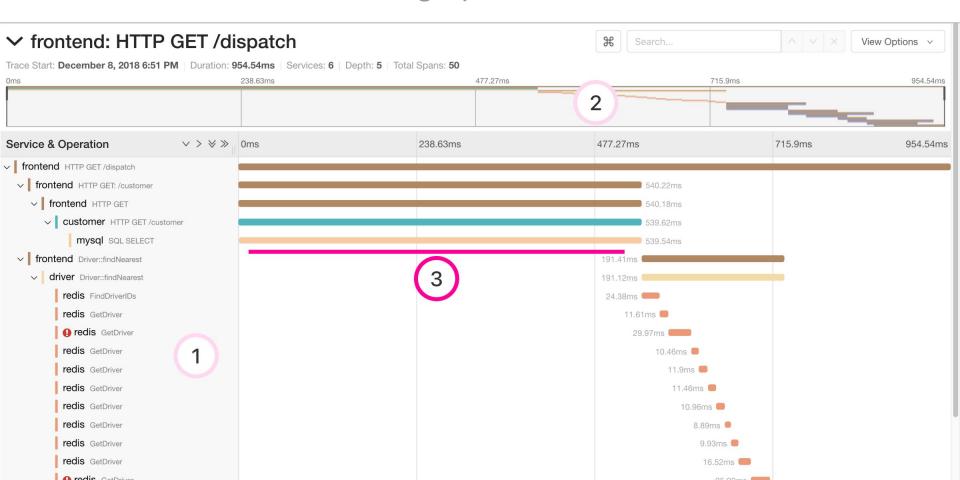

#### Trace timeline – Sequential operations

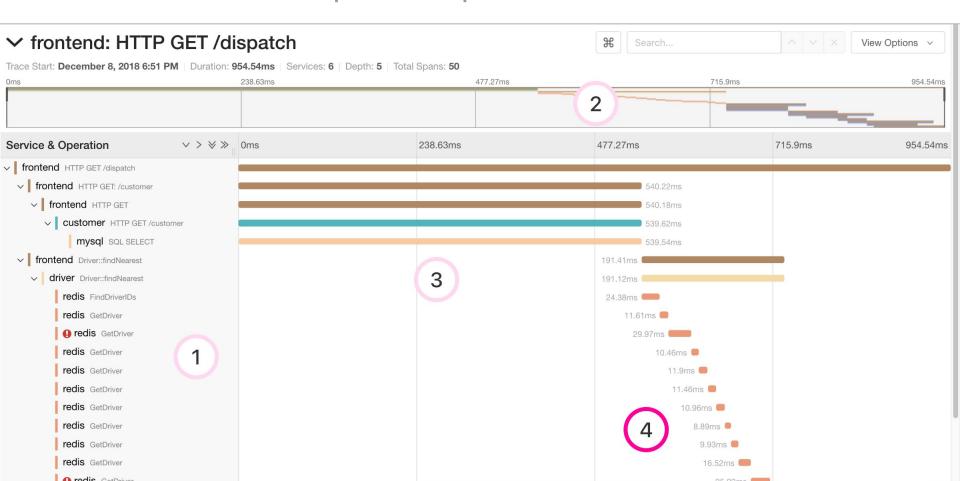

### Trace timeline – Parents encompass descendents (generally)

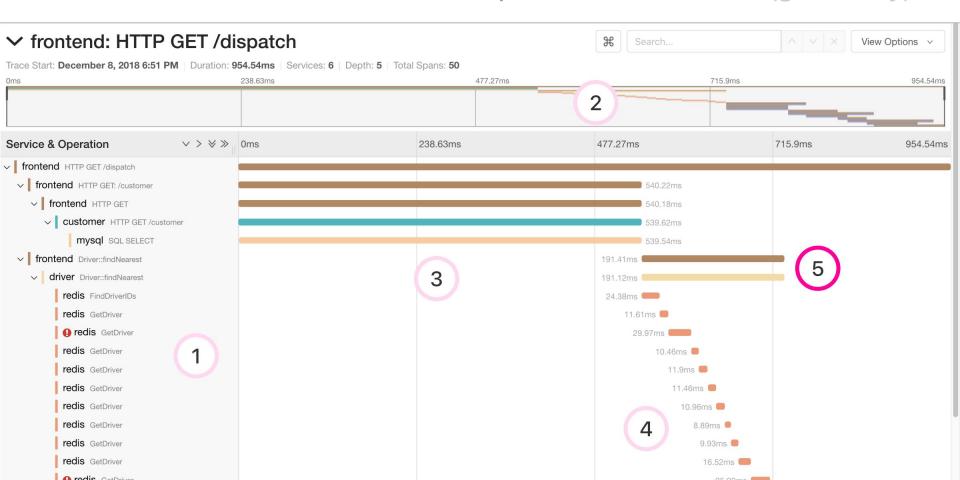

#### **Span details**

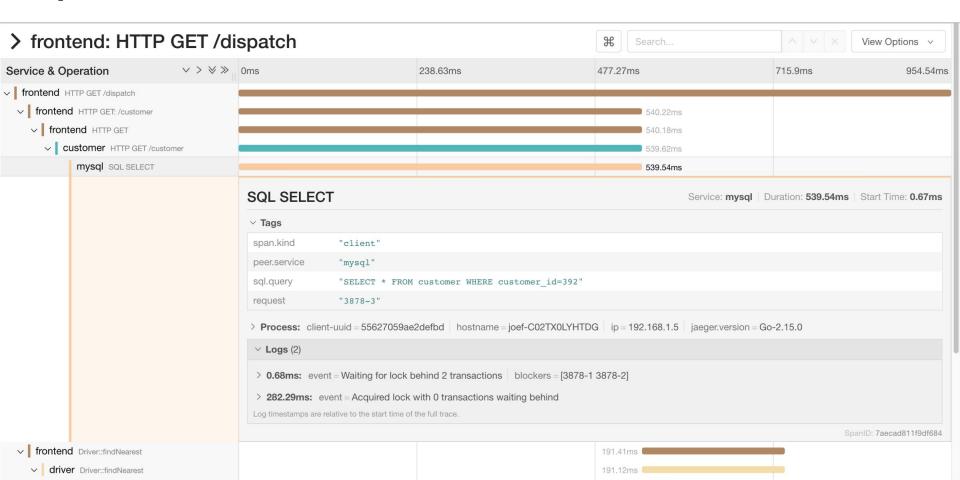

### **Span details** – Database query

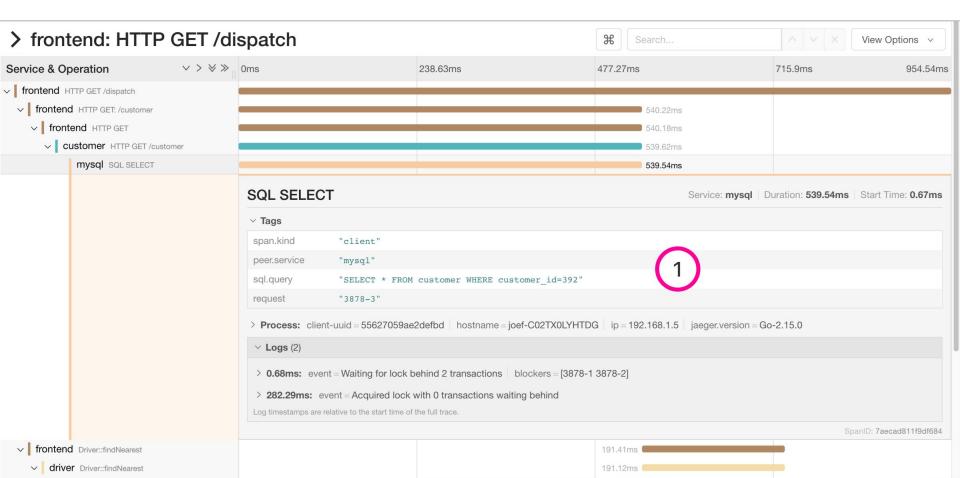

#### Span details - Lock contention

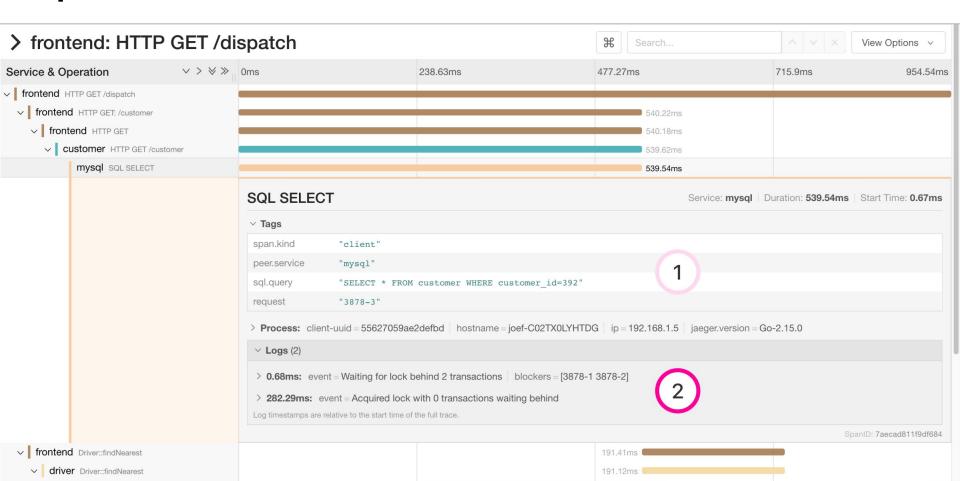

#### **Comparing trace structures** – Unified diff

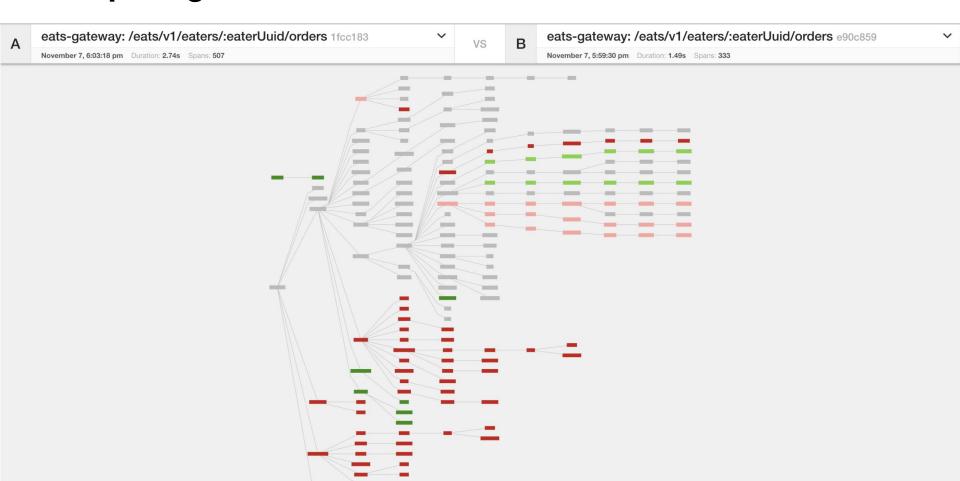

#### **Comparing trace structures** – Shared structure

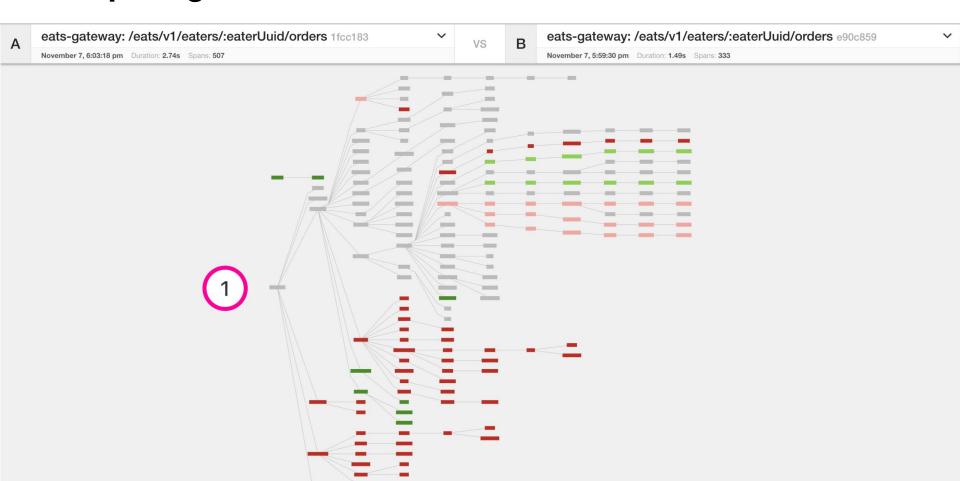

#### **Comparing trace structures** – Absent in one or the traces

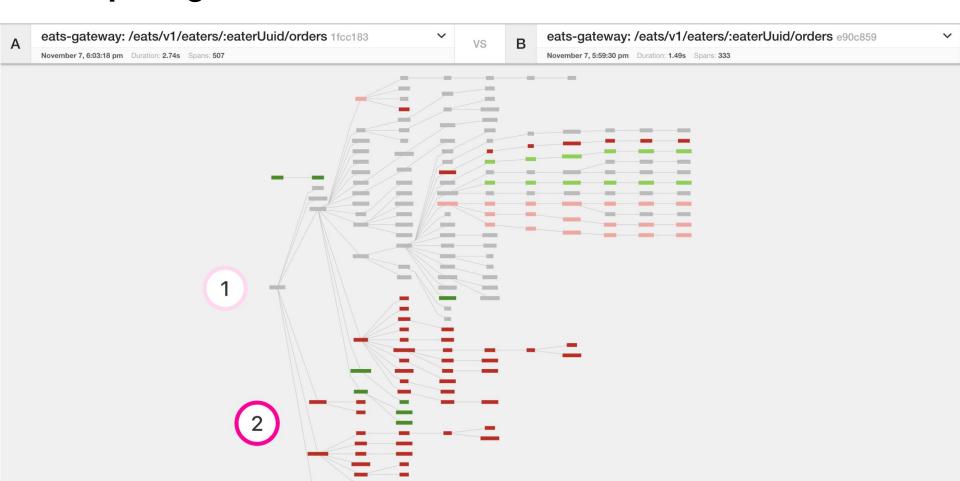

#### Comparing trace structures – More or less within a node

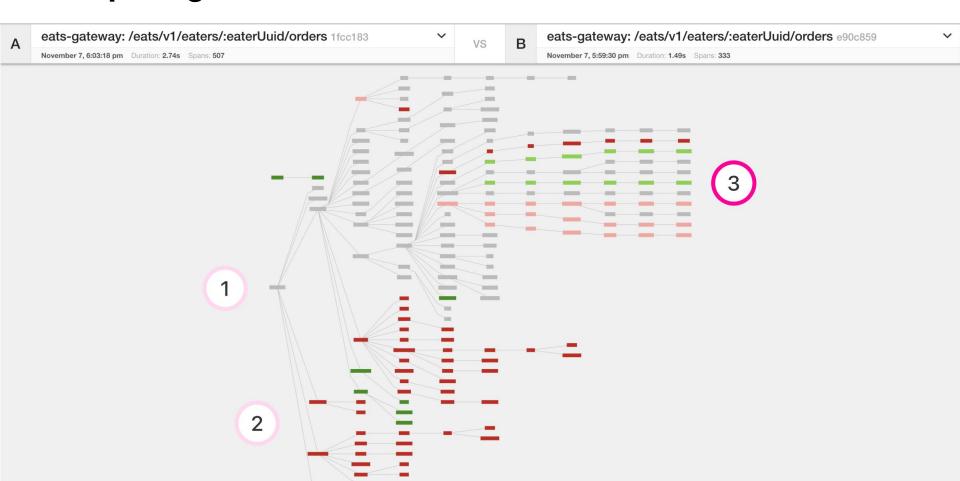

### Comparing trace structures – Substantial divergence

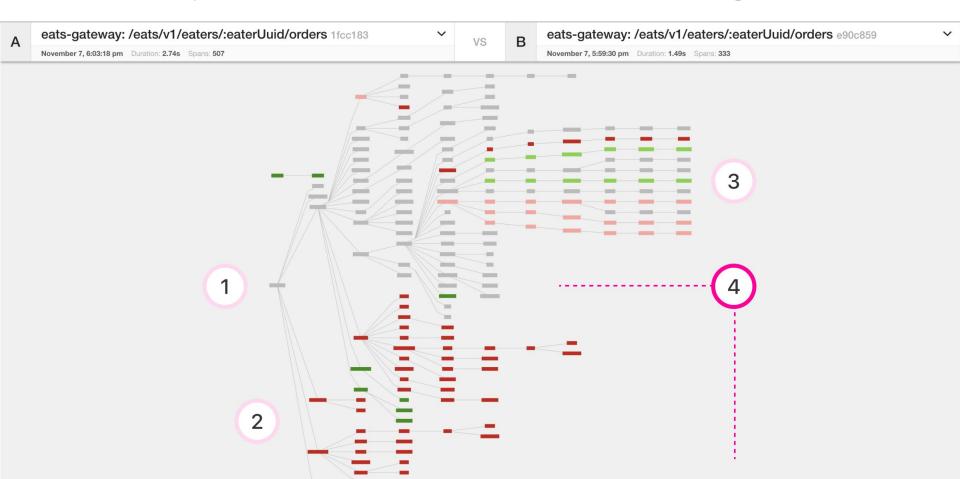

### **Comparing span durations**

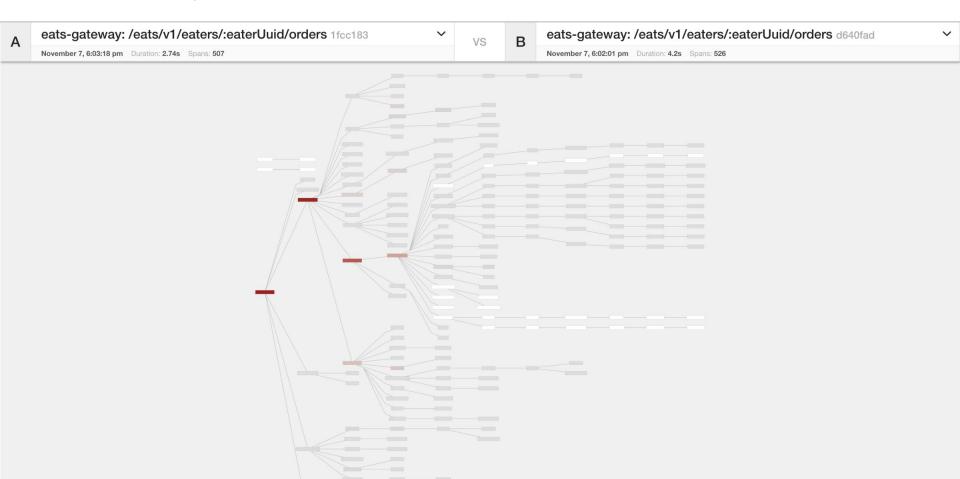

#### **Comparing span durations**

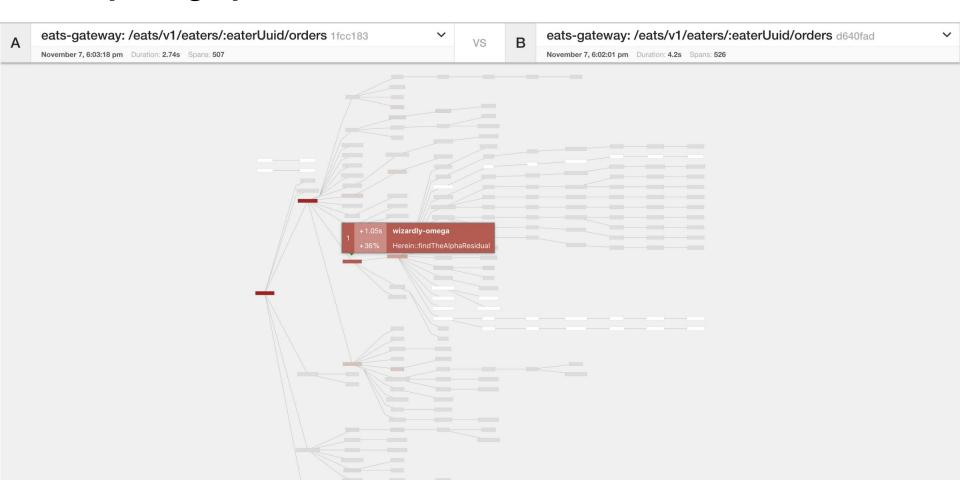

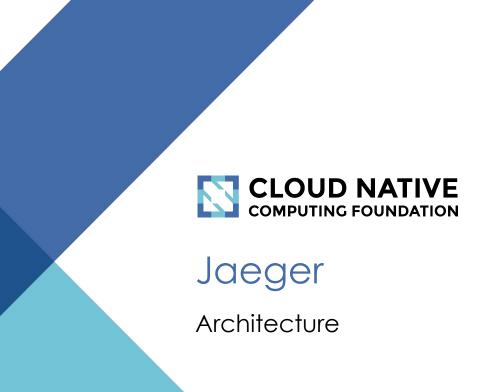

# Jaeger, a Distributed Tracing Platform

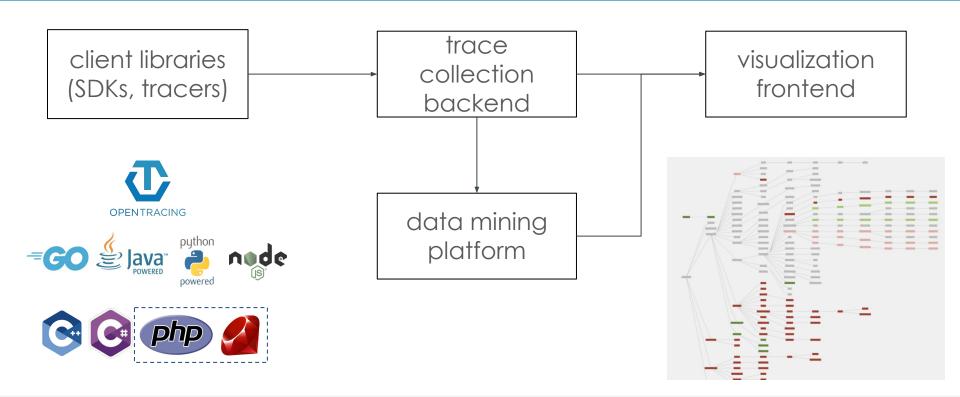

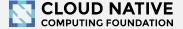

### Instrumentation not included

Jaeger project does not provide instrumentation!

Use OpenTracing or OpenTelemetry.

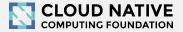

## Jaeger - /'yāgər/, noun: hunter

- Inspired by Google's Dapper and OpenZipkin
- Created at Uber in August 2015 (blog)
- Open sourced in April 2017
- Joined CNCF in Sep 2017 (as incubating)
- Graduated to top-level CNCF project
   Oct 2019 (<u>CNCF announcement</u>)

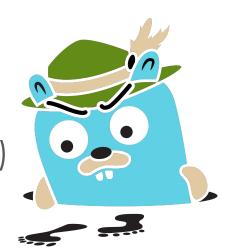

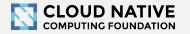

## Jaeger and your system

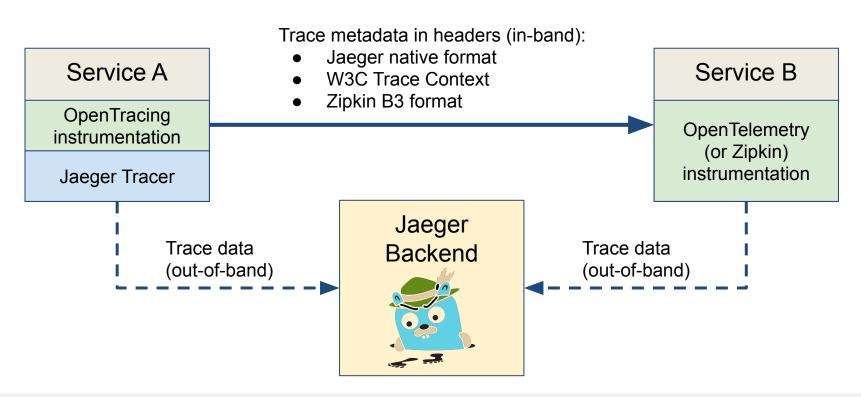

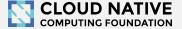

### Architecture 2017: Push

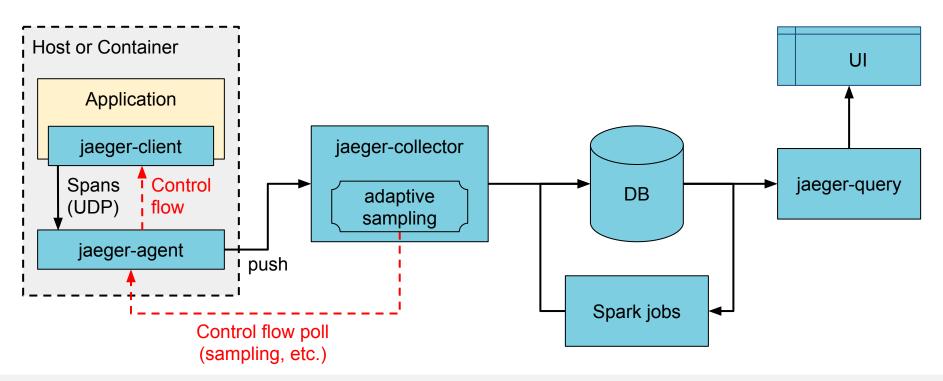

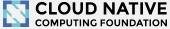

## Architecture now: Push+Async+Streaming

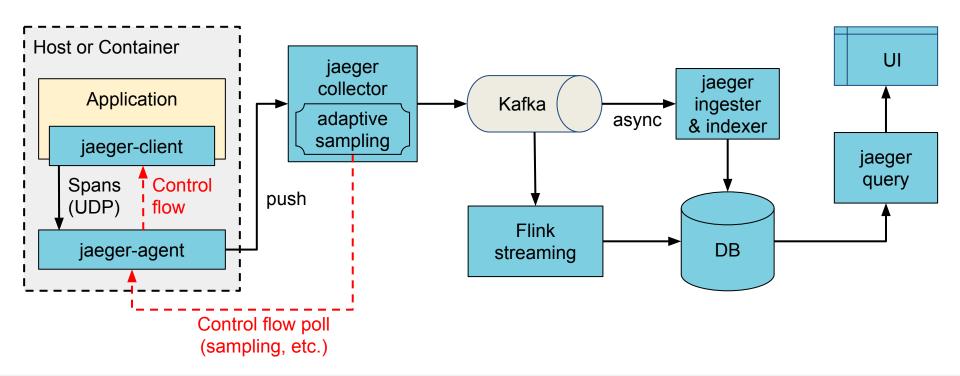

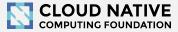

## Technology Stack

- Go backend
- Pluggable storage
  - Cassandra, Elasticsearch, badger, memory
- React/Javascript frontend
- OpenTracing Instrumentation libraries
- Integration with Kafka, Apache Flink

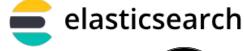

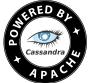

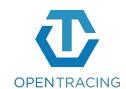

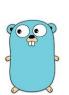

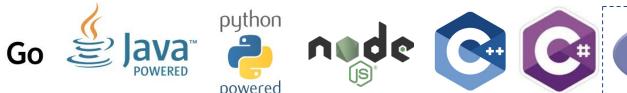

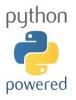

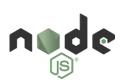

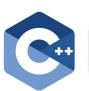

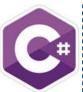

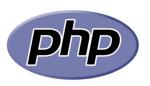

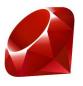

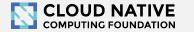

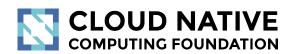

### Jaeger

And Sampling

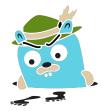

# Sampling

Sampling is the selection of a subset (a statistical sample) of individuals from within a (statistical) population to estimate characteristics of the whole population.

application performance

all possible traces

## Why do we sample

- 1. Saving everything incurs large storage costs
  - 2 KB / span on 10k QPS server ⇒ 20 MB/s
  - x100 instances ⇒ 2 GB/s ≅ 170 PB/day (for one service!)
- 2. Performance overhead from instrumentation
  - o 10k QPS server ⇒ 100µs / req budget
  - Trace instrumentation:  $5\mu s \Rightarrow 5\%$  overhead
- 3. Trace data is very repetitive

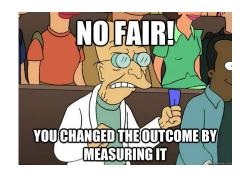

# Goal: Consistent (all or nothing) Sampling

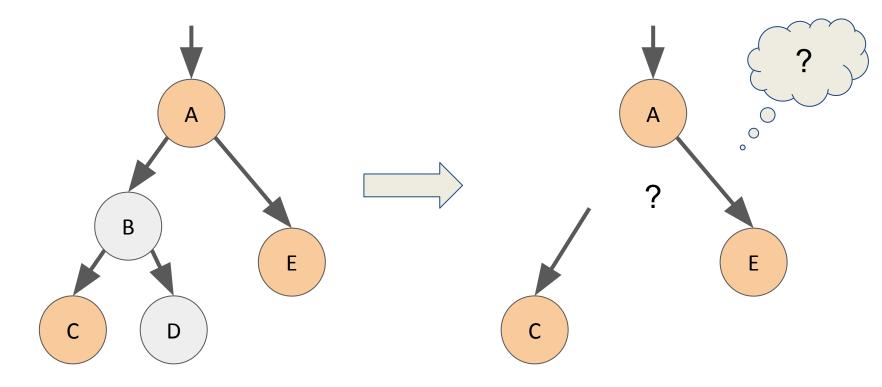

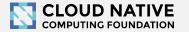

# Sampling techniques

- Head-based sampling
  - Most popular in the industry
- Tail-based sampling
  - Gaining popularity recently

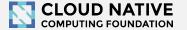

# Head-based (upfront) sampling

Sampling decision is made at the start of the trace and propagated in the trace context.

- Minimal perf overhead when trace is not sampled
- 🗸 Easy to implement, supported by Jaeger SDKs
- X Can easily miss rare anomalies/outliers
  - Prob. of catching p99 latency with 1% sampling rate ⇒ 1/10,000
- X Cannot "sample on errors"

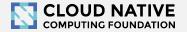

## Head-based sampling in Jaeger

- SDKs can be configured with different samplers (always on / off, probabilistic, rate limiting, etc.)
  - \( \square \) Easy to implement
  - Spread-out configuration in the hands of developers
- SDKs default to "remote" sampler that allows centralized configuration (polled from collectors)

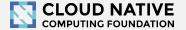

### Jaeger sampling configuration

```
Applies to all
                                                                   Custom strategy
                            other services
                                                                   per service
                                         "service strategies":
"default strategy": {
  "type": "probabilistic"
                                             "service": "foo"
  "param": 0.5,
  "operation_strategies": [
                                             "type": "probabilistic",
                                             "param": 0.8,
      "operation": "/health",
                                             "operation strategies": [
      "type": "probabilistic",
      "param": 0.0
                                                  "operation": "bar",
                                                  "type": "probabilistic",
                                                  "param": 0.2
      "operation": "/metrics",
      "type": "probabilistic",
      "param": 0.0
                                                                 Overrides for
                                                                 specific
                                                                 endpoints
                       Overrides for
                       specific endpoints
```

# Tail-based (post-trace) sampling

#### Sampling decision is made at the end of the trace:

- Can be much more intelligent, based on observed latency, errors, unusual call patterns & graph shapes, etc.
- \( \square \) Can catch anomalies
- \( \square \) Can perform aggregations before sampling
- Requires temporary storage of all traces
- X Applications incur performance overhead even for traces that may be later discarded

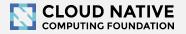

## Tail-based sampling in Jaeger

- Supported in jaeger-opentelemetry-collector
- Configurable sampling rules: latency, certain tags
- X Single-node mode only, multi-node sharded solution will be available in the future

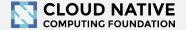

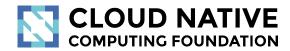

### Jaeger

And OpenTelemetry

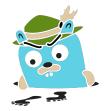

#### Jaeger with OpenTracing

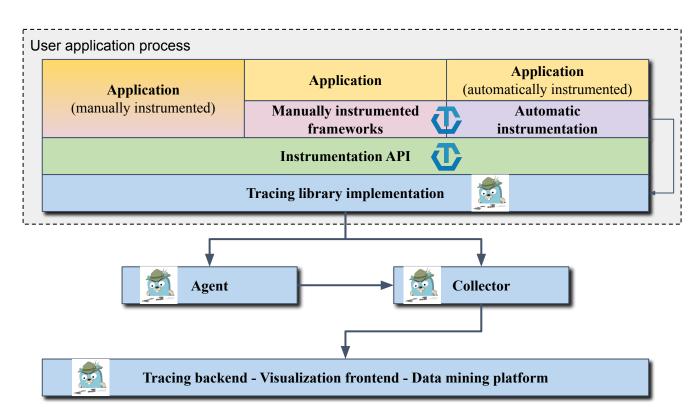

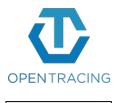

opentracing contrib

API

#### Jaeger with OpenTelemetry

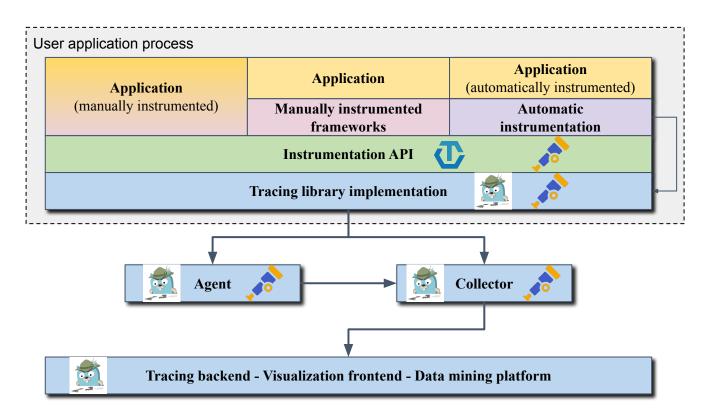

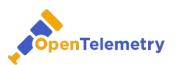

contrib

API

SDK

Agent & Collector

## Jaeger components on OpenTelemetry

- OpenTelemetry Collector is written in Go
- We built Jaeger-specific versions
  - Have the same capabilities as upstream OTel
  - With Jaeger extensions, e.g. storage
- We're converting Jaeger storage implementation to
   OTel data model for better compatibility

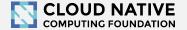

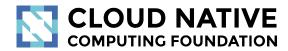

### Jaeger

And OpenTelemetry SDKs

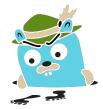

## Jaeger and OpenTelemetry SDKs

- OpenTelemetry SDK support
  - Jaeger gRPC exporter
  - Jaeger propagation
- OpenTracing SHIM
  - use OTel SKD with OpenTracing instrumentations
- Jaeger client libraries support W3C Trace Context

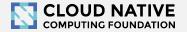

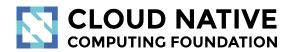

### Jaeger

And Kubernetes

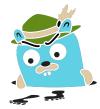

### Deploying Jaeger on Kubernetes

- Helm charts
- Jaeger Operator
  - allInOne and production deployment
  - auto provisioning of Kafka (Strimzi)
- Plain Kubernetes manifest files

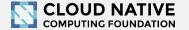

# Getting in Touch

- GitHub: <a href="https://github.com/jaegertracing">https://github.com/jaegertracing</a>
- Chat: <a href="https://gitter.im/jaegertracing/">https://gitter.im/jaegertracing/</a>
- Mailing List jaeger-tracing@googlegroups.com
- Blog: <a href="https://medium.com/jaegertracing">https://medium.com/jaegertracing</a>
- Twitter: <a href="https://twitter.com/JaegerTracing">https://twitter.com/JaegerTracing</a>
- Bi-Weekly Community Meetings

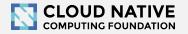